Муниципальное бюджетное общеобразовательное учреждение «Граховская средняя общеобразовательная школа имени А.В. Марченко»

ПРИНЯТО

Педагогический советом школы Протокол № 1 от 30.08.2023 г.

УТВЕРЖДЕНО Директором МБОУ «Граховская СОШ им. А.В. Марченко» Приказ № 106 от 30.08.2023 г. Т. Л. Петрова

Татьяна Леонидовна DN: OU=Образовательная организация, O=" МБОУ ""Граховская СОШ им. А. В. Марченко"" ", CN=Петрова Татьяна Леонидовна, E= grahschool@yandex.ru Основание: Я подтверждаю этот документ Расположение: 427730, Удмуртская Республика, Граховский район, с. Грахово, ул. Колпакова, д.63

# ДОПОЛНИТЕЛЬНАЯ ОБЩЕОБРАЗОВАТЕЛЬНАЯ ОБЩЕРАЗВИВАЮЩАЯ ПРОГРАММА «Увлекательное программирование» Грагиман цифровой подпись Сергова Грахово, 2023 г.<br>
ОК Сергова Гальяна Леонцовача, 1976.<br>
ОСЕ СЕРГОВО, "Траховок Леонцова Гальяна Леонцова».<br>
Респредел Гальяна Леонцована.<br>
Респредел Гальяна Дерева Гальяна Леонцована.<br>
Р

Возраст обучающихся: 14-16 лет Срок реализации: 2 года Составитель: педагог дополнительного образования Сергеев А. А.

### **Пояснительная записка**

Дополнительная общеобразовательная общеразвивающая программа «Увлекательное программирование» относится к технической направленности .

Данная программа рассчитана на возрастную категорию обучающихся 14 – 16 лет.

### **Нормативно-правовая база**

В основу разработки данной программы положены следующие нормативные документы:

- 1. Конституцией РФ;
- 2. Федеральный закон Российской Федерации от 29 декабря 2012 года № 273 ФЗ «Об образовании в Российской Федерации» (в редакции от 30.12.2020 N 517-ФЗ);
- 3. Концепция развития дополнительного образования детей до 2030 года (утверждена распоряжением Правительства Российской Федерации от 31.03.2022 г. № 678-р);
- 4. Приказ Министерства Просвещения Российской Федерации от 09 ноября 2018г. № 196 «Об утверждении Порядка организации и осуществления образовательной деятельности по дополнительным общеобразовательным программам» (в редакции Приказов Минпросвещения России от 05.09.2019 №470, от 30.09.2020 №533);
- 5. Сан ПиН 2.4.3648-20 «Санитарно-эпидемиологические требования к организациям воспитания и обучения, отдыха и оздоровления детей и молодежи, утвержденные Постановлением Главного государственного санитарного врача Российской Федерации от 28.09.2020 N 28;
- 6. Уставом МБОУ "Граховская СОШ им. А.В. Марченко»;
- 7. Положением о разработке и утверждении дополнительных общеобразовательных общеразвивающих программ

**Актуальность программы** выражена в том, что для адаптации в современном информационном обществе важным фактором является формирование математического и алгоритмического стиля мышления, включающего индукцию и дедукцию, обобщение и конкретизацию, анализ и синтез, классификацию и систематизацию. А использование формальных языков, изучаемых при реализации программа «Увлекательное программирование», позволяет развивать у обучающихся грамотную устную и письменную речь.

**Отличительная особенность программы.** Программа включает ознакомление с основами программирования на языке С++ в игровой, увлекательной форме. Данный язык программирования будет понятен детям для освоения. Преимущества данной программы заключается в формировании у обучающихся абстрактного, логического и алгоритмического мышления.

**Цель программы** – обучение программированию на языке С++. **Задачи:**

 развить умение самостоятельно определять цели своего обучения, мотивы и интересы своей познавательной деятельности;

- научить соотносить свои действия с планируемыми результатами;
- сформировать осознание значения алгоритмизации и программирования для повседневной жизни.
- привить практически значимые умения и навыки алгоритмизации и программирования, их применение к решению математических и алгоритмических задач;
	- развить умение иллюстрировать изученные понятия и свойства алгоритмов и программ.

**Адресат программы.** Программа рассчитана на обучающихся 14-16 лет. 1 год обучения 14-15 лет, 2 год обучения 15-16 лет. Количество детей в группе – 12 обучающихся.

По уровню знаний, итогам собеседования и аттестации на второй год обучения могут быть зачислены обучающиеся, не прошедшие обучение первого года данной программы.

**Объем программы** «Увлекательное программирование» рассчитан на 108 часов (2 года по 54 часа).

**Режим занятий** – 1,5 часа в неделю. Программа кружка логически разбивается на 10 блоков, каждый из которых включает теоретическую часть (лекционного типа), практическую, выполнение лабораторных работ и самостоятельных заданий.

**Срок реализации** программы составляет 2 года. Продолжительность одного занятия – 45 минут.

**Форма организации деятельности.** Непосредственно – образовательная деятельность, создание. Совместная деятельность педагогов, детей и родителей.

### **Основные методы работы**:

Формы организации образовательного процесса – групповые, коллективные, индивидуальные. Эти формы занятий развивают у обучающихся мышление, память, внимание, воображение.

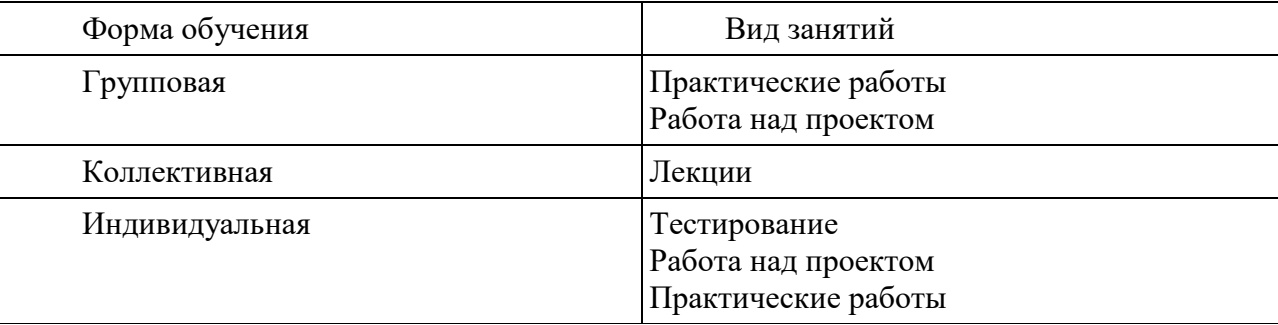

### **Уровень освоения программы:** базовый

На основании Положения об аттестации обучающихся МБОУ «Граховская СОШ им. А.В. Марченко», осваивающих программы дополнительного образования, утвержденного приказом № 65 от 05.04.2021 г., проводится аттестация обучающихся.

### **Формы контроля.**

Текущий контроль – выполнение итоговых работ по разделам программы.

Итоговый контроль – итоговая работа по программе в конце учебного года.

Для каждого занятия подготовлен комплект задач в системе автоматической проверки решений – сайт обучающих курсов [http://moodle.cs.istu.ru/.](http://moodle.cs.istu.ru/)В системе организована регистрация участников, для каждого участника ведется учет его работы, как в компьютерном классе, так и при выполнении самостоятельной работы дистанционно. Педагогу доступны все решения обучающихся: как ошибочные, так и прошедшие полную процедуру тестирования в автоматической системе.

Оценка знаний и умений в результате деятельности детей проводится на каждом занятии. Проводятся экспресс – опросы, защита мини-проектов.

Итогом работы обучающихся так же является участие их в районных и республиканских научноисследовательских конференциях. Система оценки результатов включает: оценку базовых знаний и навыков элементарного образования, оценку умений и навыков, оценку коллективно - индивидуальную (качество индивидуальной работы, общая итоговая работа).

Работа в объединении основана на свободном выборе и доброжелательном участии в ней детей, на совместном продуктивном сотрудничестве.

Чтобы помочь обучающимся сделать правильный выбор, предлагаются наглядные пособия (рисунки, фотографии, презентации и др.).

Теоретический материал преподаётся параллельно с формированием практических навыков у детей.

### **Планируемые результаты.**

В результате освоения программы у обучающихся будут сформированы следующие результаты: *Личностные:*

- ответственное отношение к обучению, готовность к саморазвитию и самообразованию;  $\bullet$
- критичность мышления, инициатива, активность при решении задач.  $\bullet$

### Метапредметные:

умение самостоятельно определять цели своего обучения, мотивы и интересы своей познава- $\bullet$ тельной деятельности;

 $\bullet$ умение соотносить свои действия с планируемыми результатами;

умение определять понятия, обобщать, устанавливать аналогии, классифицировать, выдвигать  $\bullet$ гипотезы и устанавливать причинно-следственные связи;

- умение находить информацию в различных источниках;
- осознание значения алгоритмизации и программирования для повседневной жизни.  $\bullet$

### Предметные:

- умение и навыки работы с математическим текстом;
- знания базового понятийного аппарата по основным разделам содержания программы;

умения и навыки алгоритмизации и программирования и умение их применять к решению математических и алгоритмических задач;

- понимание сущности алгоритмических предписаний;  $\bullet$
- умение иллюстрировать изученные понятия и свойства алгоритмов и программ.  $\bullet$

### Диагностика оценивания

Уровни освоения программы «Удивительное программирование» определяются по критериям в пределе от 1ло 3 баллов.

Критерии оценки уровня теоретической подготовки:

- высокий уровень - обучающийся освоил практически весь объём знаний 100-80%, предусмотренных программой за конкретный период; специальные термины употребляет осознанно и в полном соответствии с их содержанием;

- средний уровень - у обучающегося объём усвоенных знаний составляет 79-50%; сочетает специальную терминологию с бытовой;

- низкий уровень - обучающийся овладел менее чем 49% объёма знаний, предусмотренных программой; ребёнок, как правило, избегает употреблять специальные термины.

Критерии оценки уровня практической подготовки:

- высокий уровень - обучающийся овладел на 100-80% умениями и навыками, предусмотренными программой за конкретный период; работает с оборудованием самостоятельно, не испытывает особых трудностей; выполняет практические задания с элементами творчества;

- средний уровень - у обучающегося объём усвоенных умений и навыков составляет 79-50%; работает с оборудованием с помощью педагога; в основном, выполняет задания на основе образца;

- низкий уровень - ребёнок овладел менее чем 49%, предусмотренных умений и навыков; ребёнок испытывает серьёзные затруднения при работе с оборудованием; ребёнок в состоянии выполнять лишь простейшие практические задания педагога.

Результаты проверки фиксируются в зачётном листе руководителя кружка.

# **Учебно-тематический план**

### **1 год**

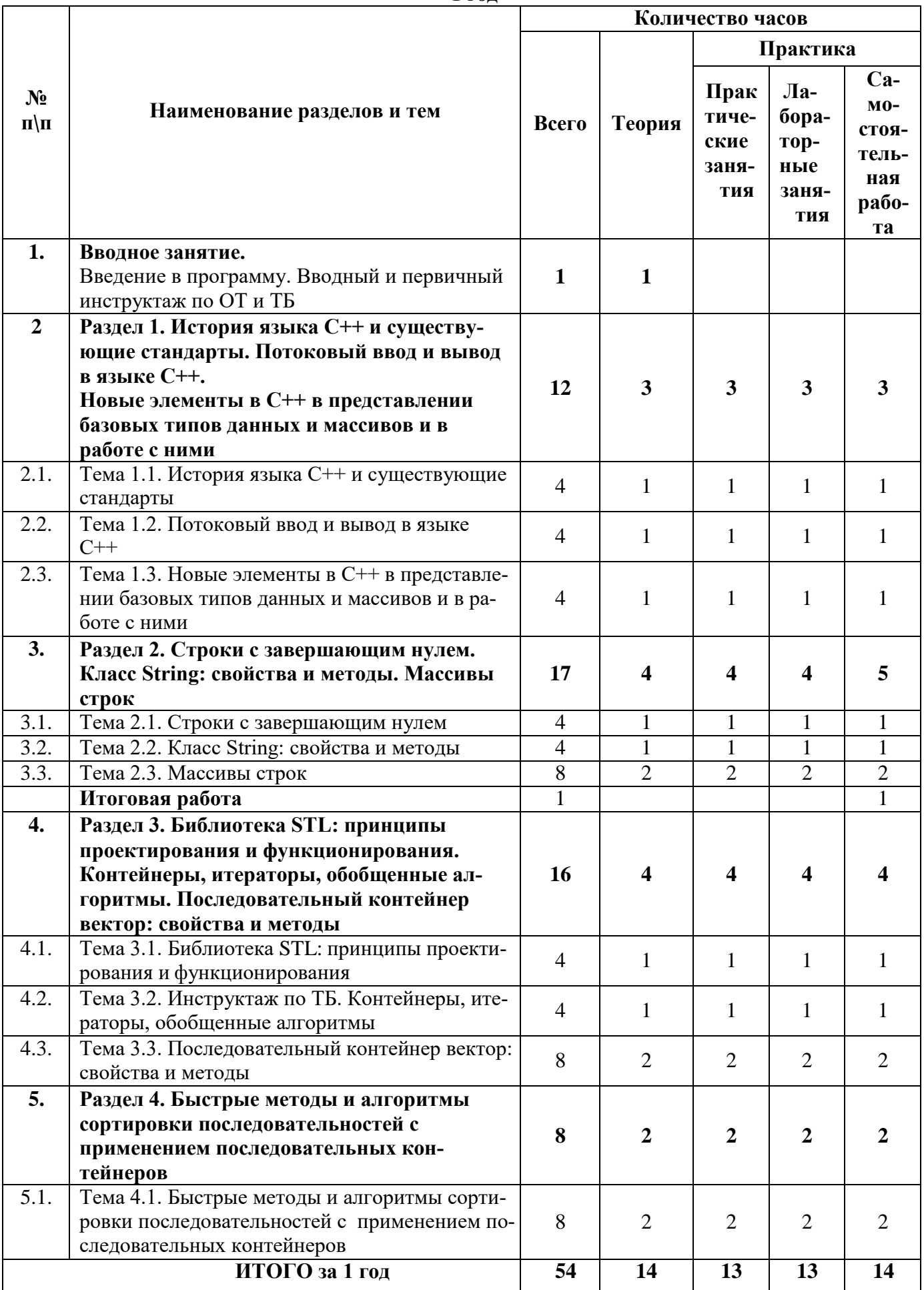

# **Учебно-тематический план**

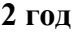

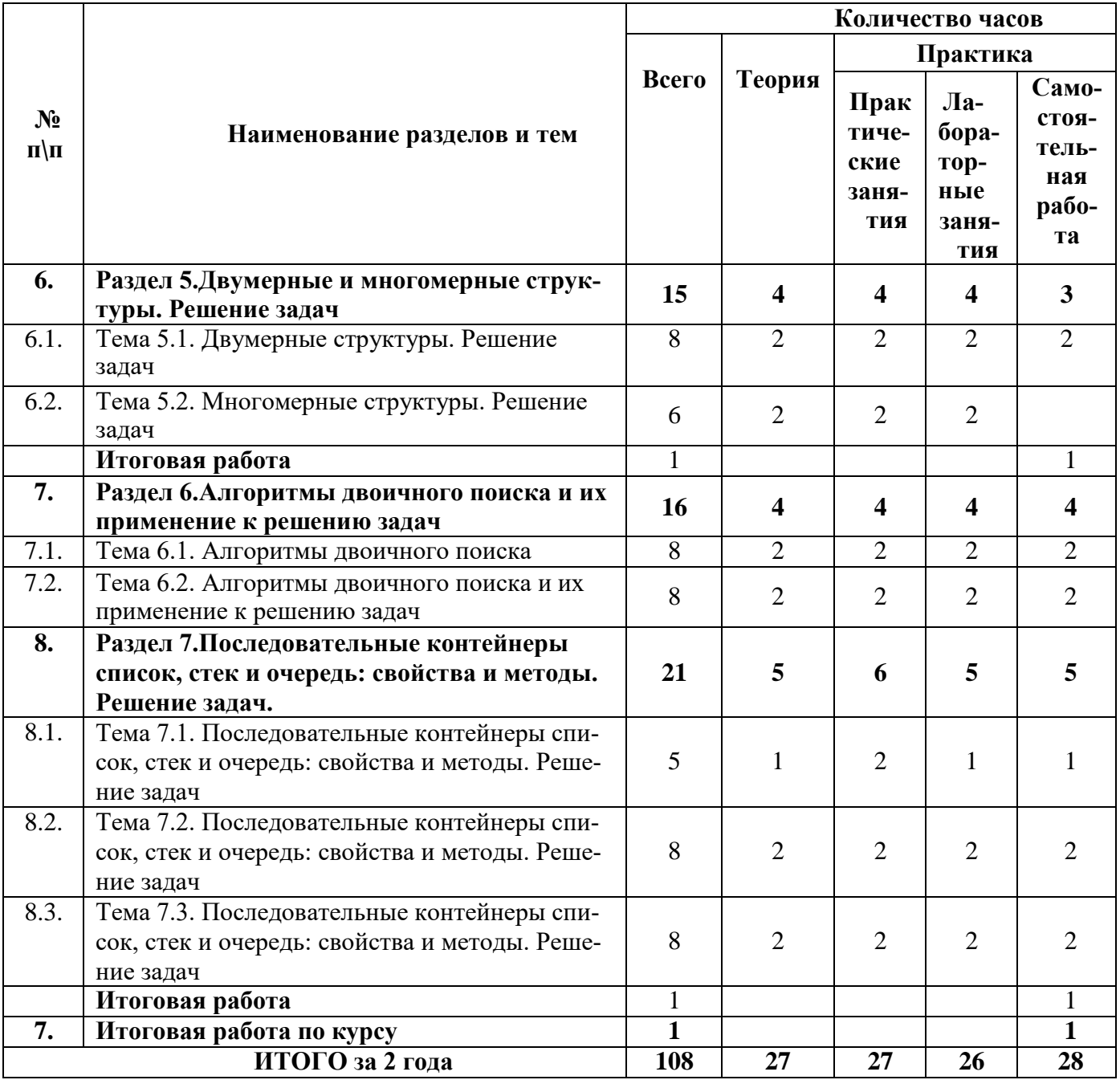

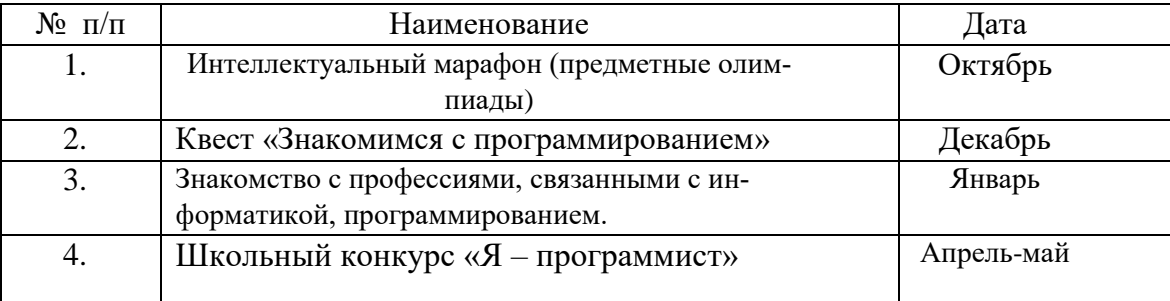

### Календарный план воспитательной работы на 2022-2023 учебный год.

### Содержание программы

### Вволное занятие

Теория. Цели, задачи реализации программы. Введение в программу. Вводный и первичный инструктаж по ОТ и ТБ.

### Раздел 1. История языка C++ и существующие стандарты. Потоковый ввод и вывод в языке C++. Новые элементы в C++ в представлении базовых типов данных и массивов и в работе с ними

Теория. История языка С++. Обеспечение совместимости языков С и С++ на основе стандартов C++ ISO (C++98/03 и C++11), поддержка идеи переносимого языка программирования. Препроцессор C++, файл iostream; имена заголовочных файлов, пространства имен. Вывод в C++ с помощью cout. Ввод информации с использованиem cin.

Целочисленные типы short, int, long и long long. Типы без знаков. Тип char: символы и короткие целые числа. Тип bool. Квалификатор const. Правила инициализации массивов.

Двоичная система счисления и представление целых чисел в памяти ЭВМ.

Альтернативы массивам - шаблонный класс аrray (C++11). Сравнение массивов и объектов аттау.

Практика. Изучение основных приемов работы учителя и учащегося с системой автоматической проверки решений - сайт moodle.cs.istu.ru.

Создание проекта в среде программирования VisualStudio, выполнение нескольких заданий в рамках одного проекта.

### Раздел 2. Строки с завершающим нулем. Класс String: свойства и методы. Массивы строк

Теория. Строки с завершающим нулем. Представление в памяти, инициализация, функции для строк. Введение в класс string. Инициализация строк в C++11, ввод и вывод. Присваивание, сравнение и вероятные ошибки. Выражения отношений. Сравнение строк в стиле С и строк класса string.

Функции для строк (string): вставка, замена, удаление, поиск. Массивы строк.

Практика. Объявления строк, ввод и вывод. Работа с библиотекой функций для обработки строк. Пошаговая отладка программ с функциями в среде программирования Visual Studio.

Раздел 3. Библиотека STL: принципы проектирования и функционирования. Контейнеры, итераторы, обобщенные алгоритмы. Последовательный контейнер вектор: свойства и методы

Теория. Отличие STL от других библиотек. Последовательные контейнеры: вектор. Инициализация, ввод и вывод. Итераторы прямого доступа.

Обобщенные алгоритмы STL. Неизменяющие и изменяющие алгоритмы над последовательностями (на примере вектора). Алгоритмы, связанные с сортировкой, и обобщенные числовые алгоритмы.

*Практика.* Объявление векторов, ввод и вывод, операции над элементами и с векторами в целом. Работа с библиотекой обобщенных алгоритмов STL.

### **Раздел 4. Быстрые методы и алгоритмы сортировки последовательностей с применением последовательных контейнеров**

*Теория.* Реализация и сравнение сортировок: пузырьковая, поразрядным группированием и быстрсорт (quicksort).

*Практика.* Применение обобщенных алгоритмов сортировки из библиотеки STL.

### **Раздел 5.Двумерные и многомерные структуры. Решение задач**

*Теория.* Особенности применения контейнеров STL для хранения и обработки двумерных данных. Решение задач с обработкой двумерных числовых и символьных данных.

*Практика.* Объявление двумерных векторов, ввод и вывод, операции над элементами и с векторами в целом. Работа с библиотекой обобщенных алгоритмов STL.

### **Раздел 6.Алгоритмы двоичного поиска и их применение к решению задач**

*Теория.* Задача поиска информации; линейный и логарифмический (двоичный) поиск: алгоритмы и сравнение. Задачи двоичного поиска по ответу.

*Практика.* Применение обобщенных алгоритмов двоичного поиска для обработки массивов и векторов из библиотеки STL. Решение задач.

### **Раздел 7.Последовательные контейнеры список, стек и очередь: свойства и методы.**

### **Решение задач**

*Теория.* Контейнеры последовательностей: список. Инициализация, ввод и вывод. Итераторы входные, выходные и однонаправленные. Контейнеры последовательностей: стек и очередь. Инициализация, ввод и вывод. Вычислительные задачи с обработкой данных в порядке поступления «первый пришел – первым обслужен» и в обратном порядке «последний пришел – первым обслужен».

*Практика.* Объявление очереди и стека, ввод и вывод, операции над элементами и с очередями и стеками в целом.

### **Итоговая работа по курсу**

*Практика.* Самостоятельная работа всистеме автоматической проверки решений – сайт обучающих курсов<http://moodle.cs.istu.ru/> с последующим анализом решения и разбором задач.

### **Итоговое занятие**

*Теория.* Собеседование по темам курса.

# **Календарный учебный график**

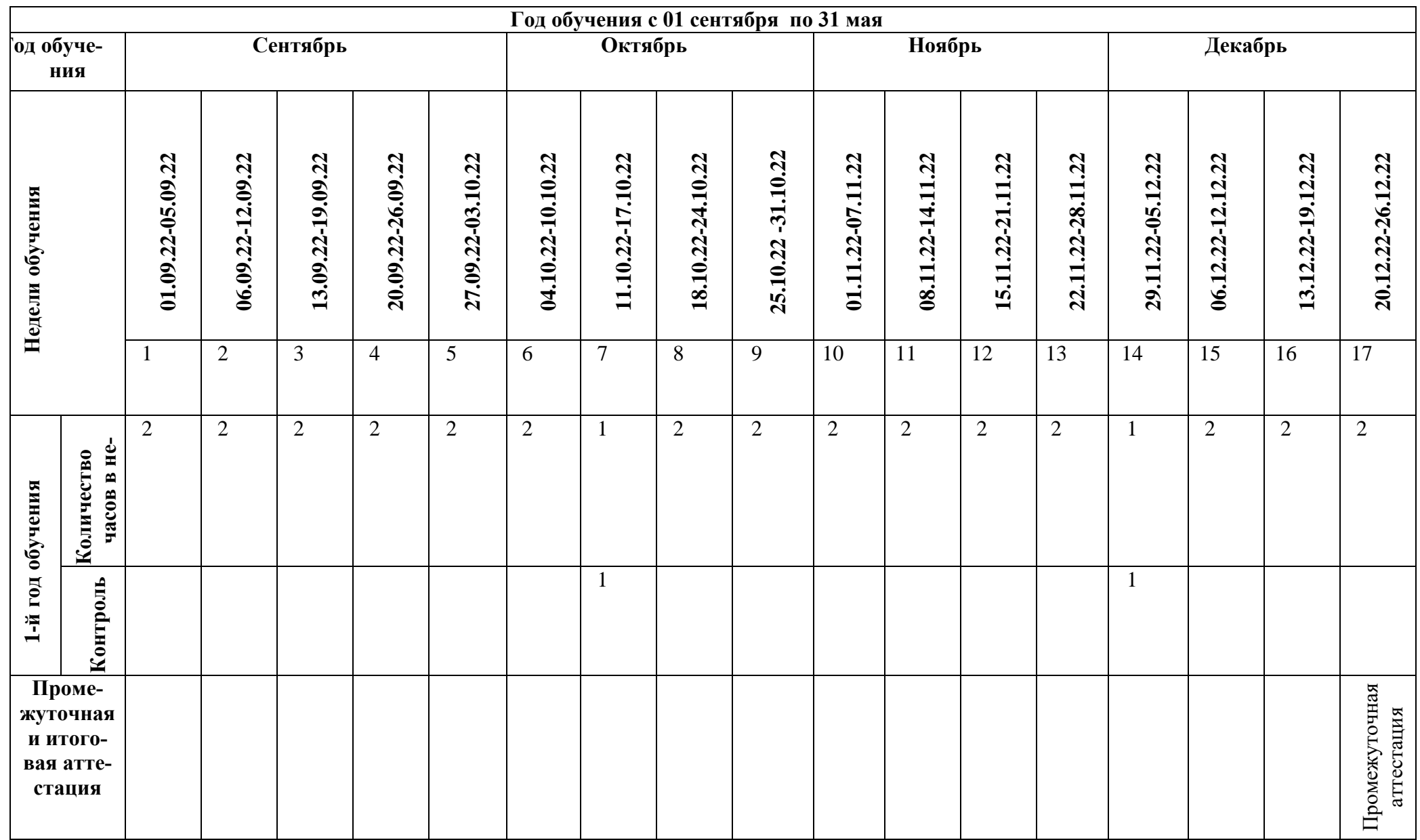

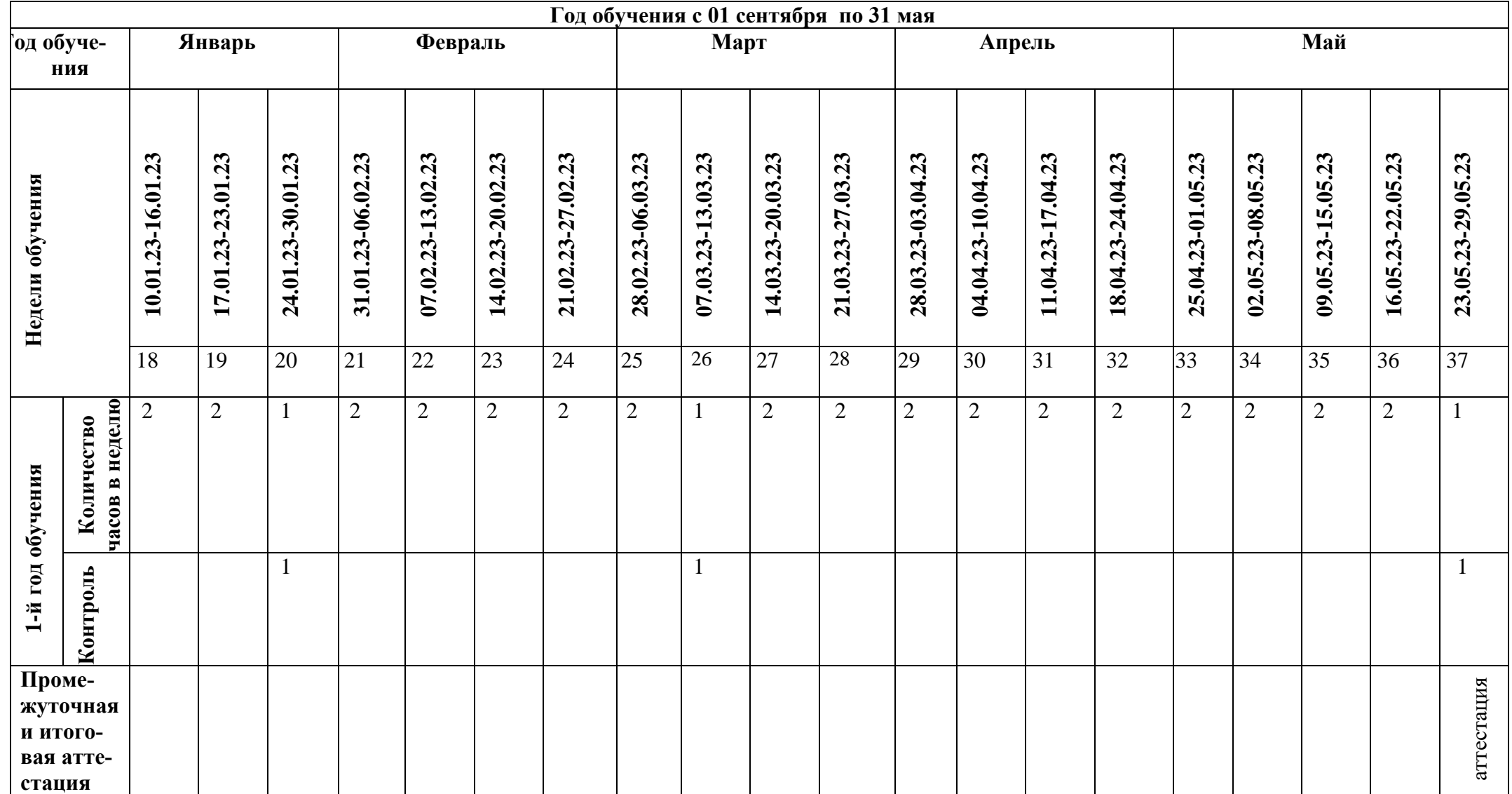

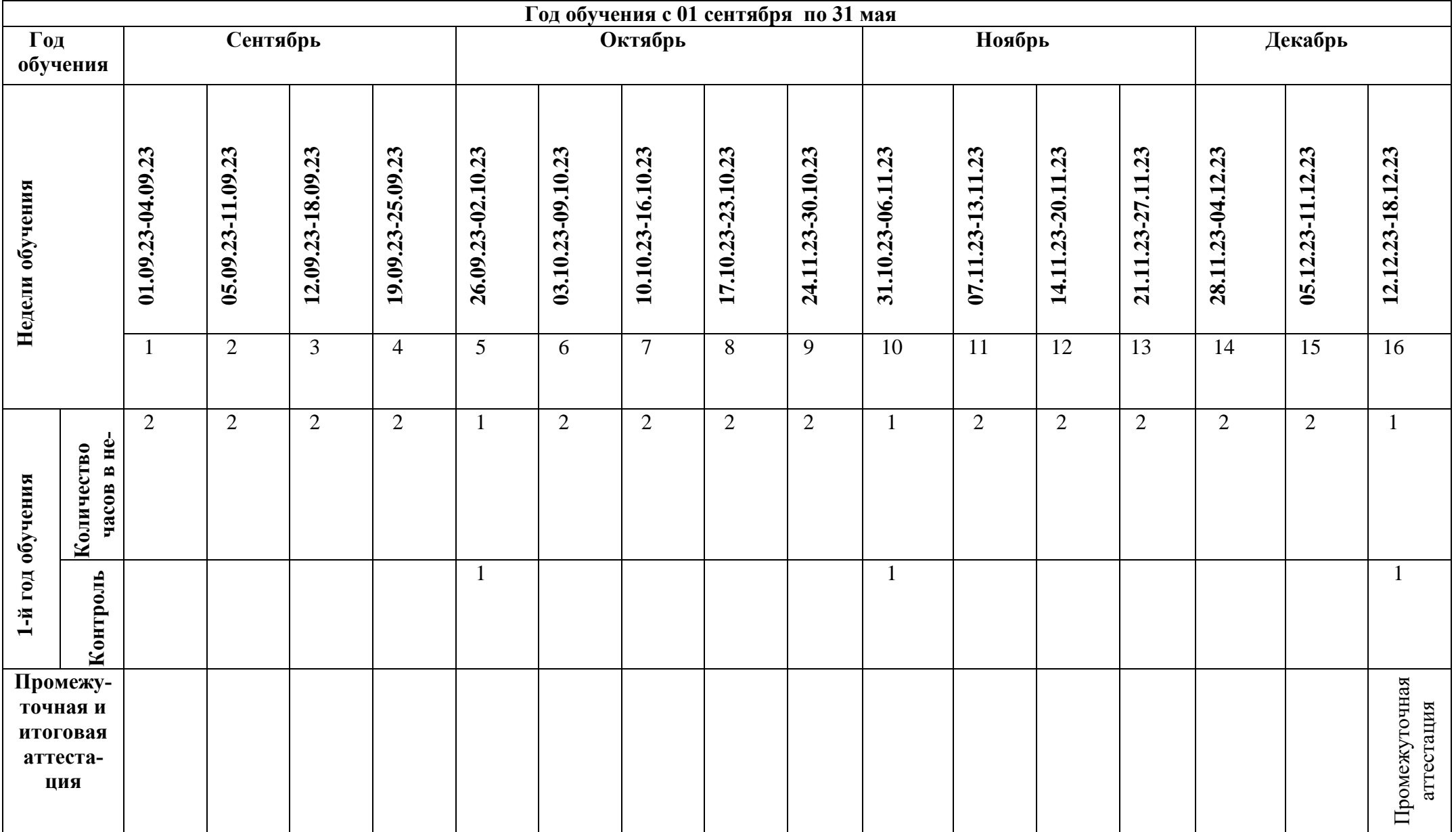

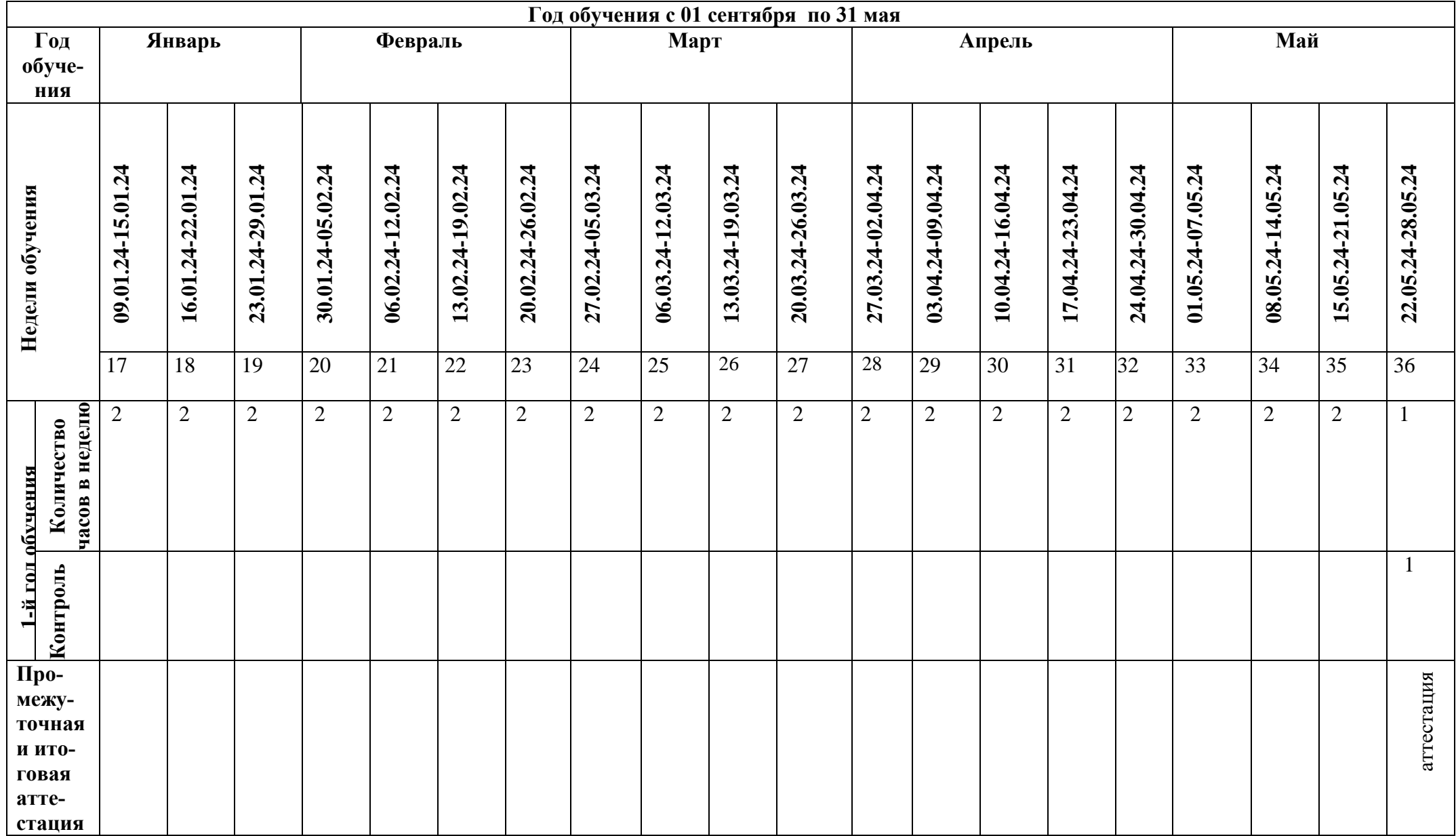

# Материально-технические условия и информационное обеспечение

Учебная лекционная аудитория,

Компьютерный класс (12 рабочих мест) - компьютеры объединены в локальную сеть и имеют выход в Интернет, установлена операционная система Windows, Web-browser, MS VisualStudio, текстовый процессор Word, необходим высокоскоростной канал для подключения к сети Интернет.

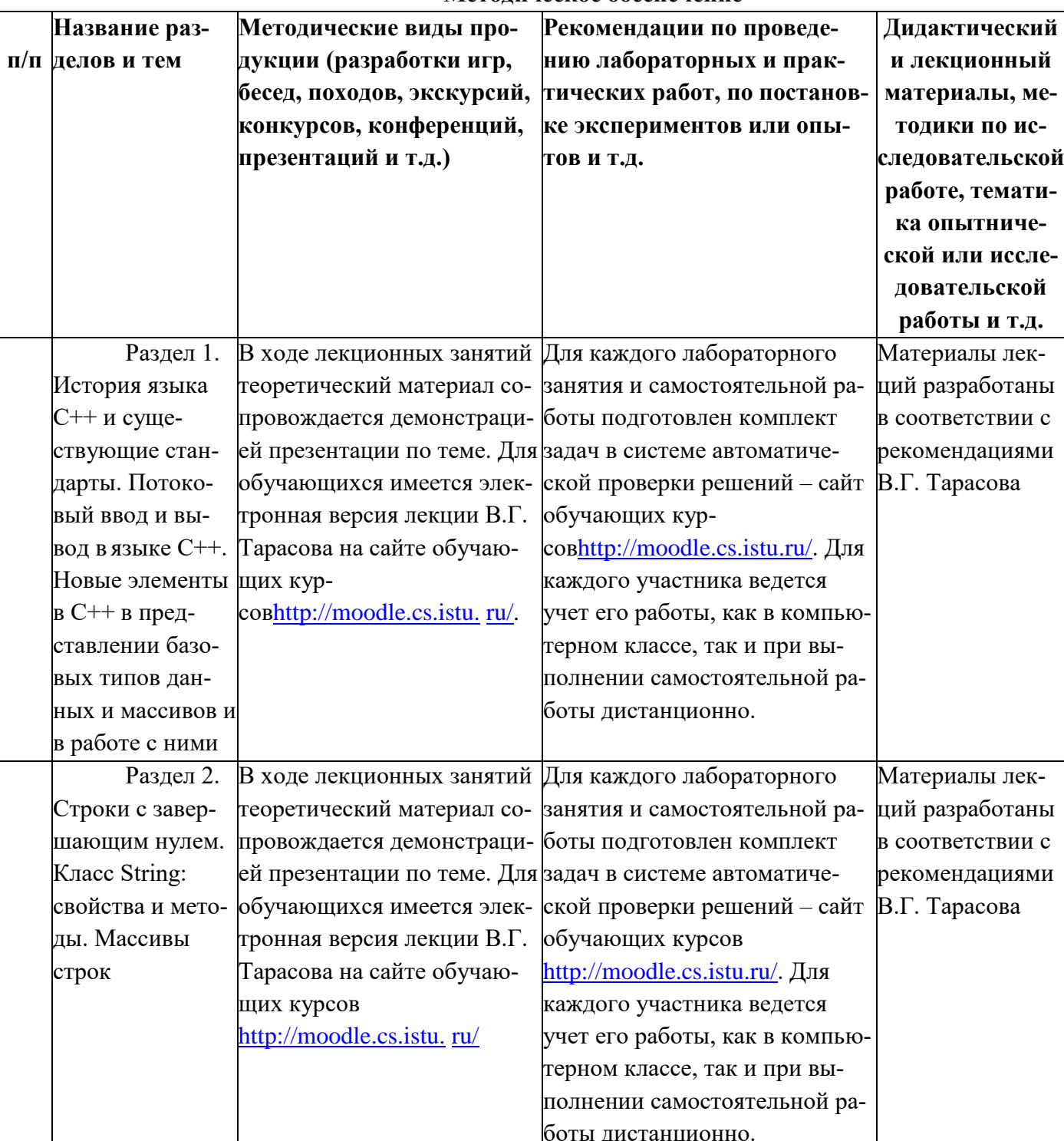

Метолическое обеспечение

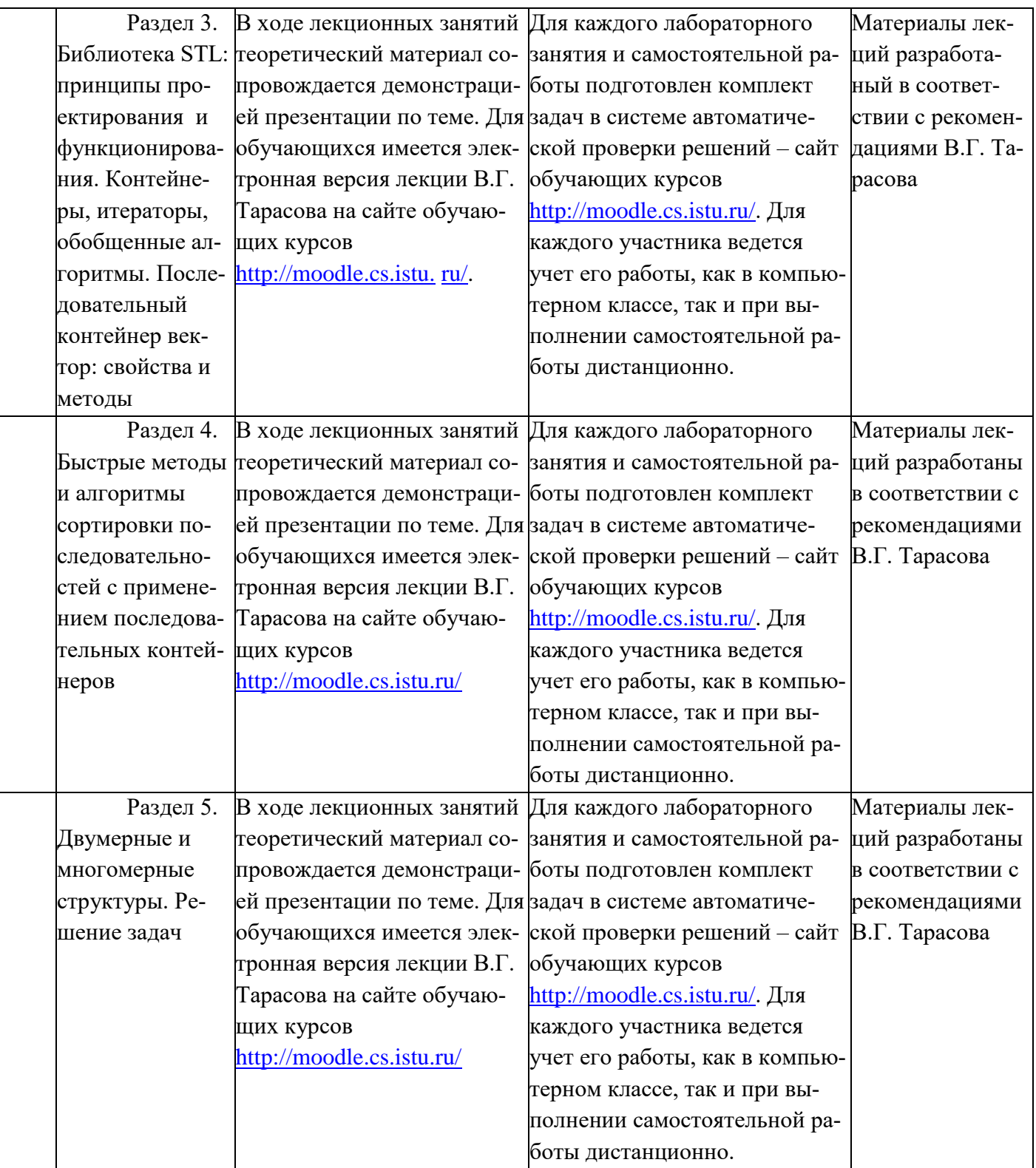

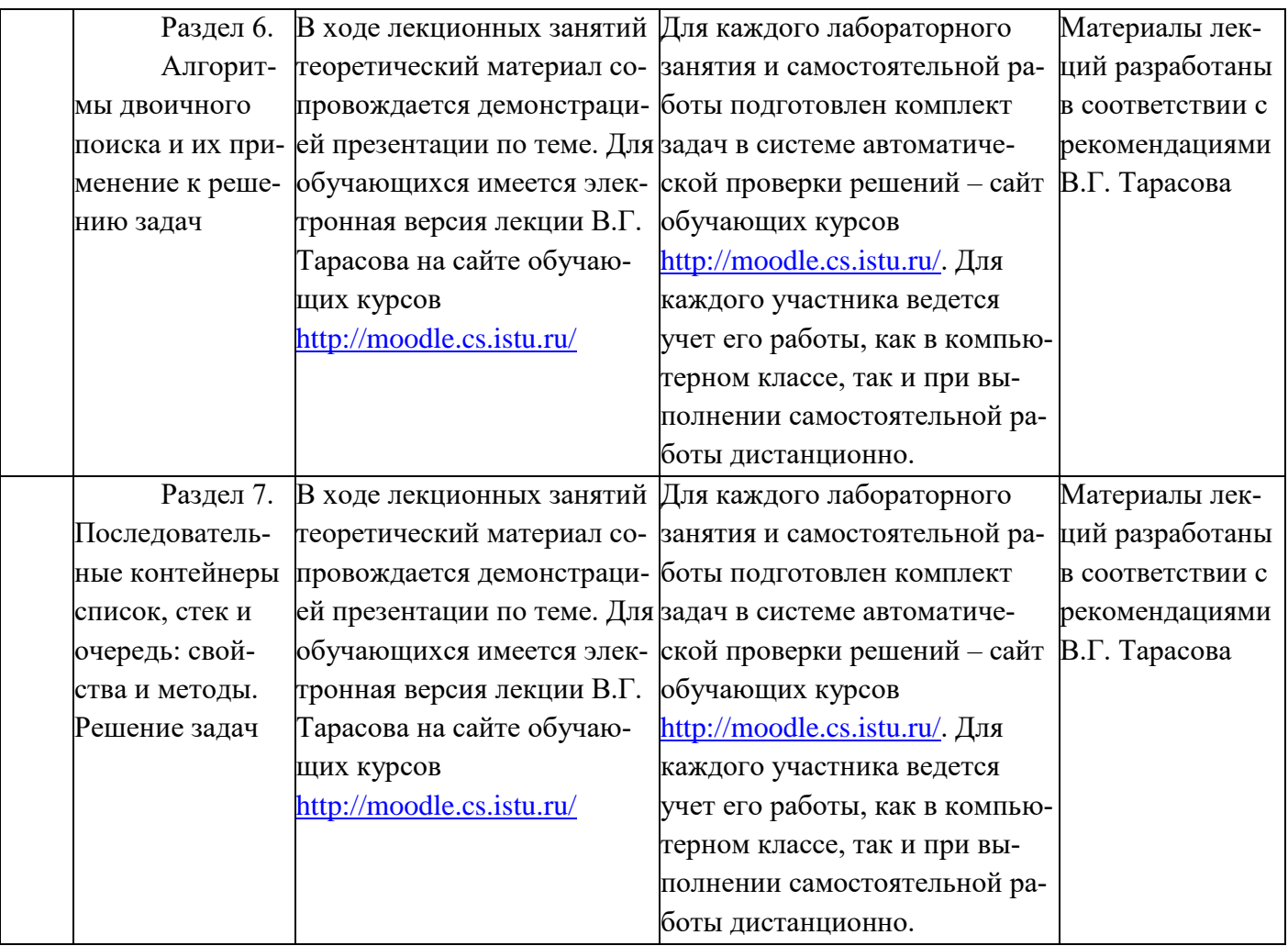

# **Список литературы**

### **для педагогов:**

- 1) С. Прата. Язык программирования C++. Лекции и упражнения, 6-е изд. : Пер. с англ. - М. : ООО "И.Д. Вильямс", 2012. - 1248 с.
- 2) Д. Р. Мюссер, Ж. Дж. Дердж, А. Сейни. C++ и STL: справочное руководство, 2 е изд. (серия C++ in Depth).: Пер. с англ. - М.: 000 "И.Д. Вильямс", 2010. — 432 с.

## **для обучающихся и родителей**

- 1) Б. Керниган, Д. Ритчи. Язык программирования Си.\Пер. с англ., 3-е изд., испр. - СПб.: "Невский Диалект", 2001.
- 2) В. Давыдов. Visual C++. СПб.: Изд-во «БХВ», 2008.

## **электронные ресурсы**

1) Сайт обучающих курсов<http://moodle.cs.istu.ru/>

# **Контрольно- измерительные материалы**

Оценка качества освоения дополнительной общеразвивающей программы проводится по результатам собеседования по одному-двум вопросам из нижеследующего списка. Также могут быть предложены задачи для самостоятельного решения.

- 1. Препроцессор C++ и файл iostream. Имена заголовочных файлов.
- 2. Вывод в C++ с помощью cout. Манипулятор endl. Символ новой строки. Конкатенация с помощью cout.
	- 3. Операторы объявления и переменные. Операторы присваивания.
	- 4. Использование сіn. Построчное чтение ввода.
	- 5. Смешивание строкового и числового ввода.
	- 6. cin и cout: признак класса.
- 7. Пространства имен. Местоположение директивы using в программах с множеством функций.
	- 8. Циклы и текстовый ввод. Применение для ввода простого сin.
	- 9. Выбор используемой версии cin, get. Условие конца файла.
	- 10. Целочисленные типы short, int, long и longlong. Типы без знаков.
- 11. Выбор целочисленного типа. Целочисленные литералы. Определение компилятором C++ типа константы.
	- 12. Тип char: символы и короткие целые числа.
	- 13. Тип bool. Квалификатор const. Объявления autо в C++11.
	- 14. Правила инициализации массивов.
	- 15. Альтернативы массивам шаблонный класс array (C++11).
	- 16. Сравнение массивов и объектов array.
- 17. Строковый тип с нулевым символом-завершителем. Выделение подстроки. Нахожде-

ние первого вхождения буквы.

- 18. Функции для работы со строками.
- 19. Введение в класс string. Инициализация строк в С++11.
- 20. Выражения отношений. Формы строковых литералов.
- 21. Присваивание, сравнение и вероятные ошибки.
- 22. Сравнение строк в стиле С. Сравнение строк класса string.
- 23. STL обобщенное программирование: связь контейнеров с итераторами.
- 24. Компоненты STL. Обобщенный алгоритм STL reverse со строкой и массивом.
- 25. Компоненты STL. Обобщенный алгоритм STL find с массивом и вектором.
- 26. Компоненты STL. Обобщенный алгоритм STL find со списком.
- 27. Компоненты STL. Обобщенный алгоритм STL merge.
- 28. Классификация итераторов STL.
- 29. Диапазоны итераторов. Входные и выходные итераторы.
- 30. Одно- и двунаправленные итераторы.
- 31. Итераторы с произвольным доступом.
- 32. Двоичный поиск заданного элемента в массиве.
- 33. Интегрированная среда разработки. Техпроцесс создания программы.

### **Примерные задачи для самостоятельного решения**

- 2. Разные форматы вывода в языке С++: одно- и многострочный.
- 3. Напечатать заданное расположение наборов отрезков, перпендикулярных осям координат.
	- 4. Напечатать изображение «игрового» поля с использованием от 1 до 5 символов.
	- 5. Обработать числовую последовательность с формированием результатов в виде символьных кодов.

6. Обработать числовую последовательность с формированием результатов в виде искомых числовых наборов и текстовых пояснений.

7. Обработать числовую последовательность с преобразованием символьных последовательностей в числа и обратно.

8. Обработать числовую последовательность с преобразованием значений из одной системы счисления в другую.